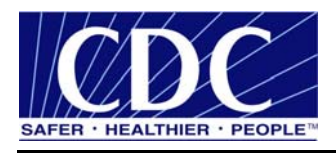

# **Technical Guide 2.8.00**

# **Public Health Information Network Messaging System (PHINMS)**

**Version 2.8.00** 

**Prepared by: U.S. Department of Health & Human Services** 

**May 2, 2008**

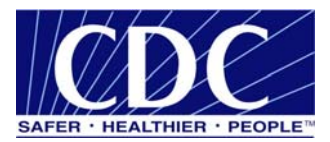

# **EXECUTIVE SUMMARY**

Public health involves many organizations throughout the PHIN (Public Health Information Network), working together to protect and advance the public's health. These organizations need to use the Internet to securely exchange sensitive data between varieties of different public health information systems. The exchange of data, also known as "Messaging" is enabled through messages created using special file formats and a standard vocabulary. The exchange uses a common approach to security and encryption, methods for dealing with a variety of firewalls, and Internet protection schemes. The system provides a standard way for addressing and routing content, a standard and consistent way for information systems to confirm an exchange.

The Centers for Disease Control and Prevention (CDC) PHINMS (Public Health Information Network Messaging System) is the software which makes this work. The system securely sends and receives sensitive data over the Internet to the public health information systems.

The Technical Reference Guide provides advanced instructions for configuring the PHINMS 2.8.00 application.

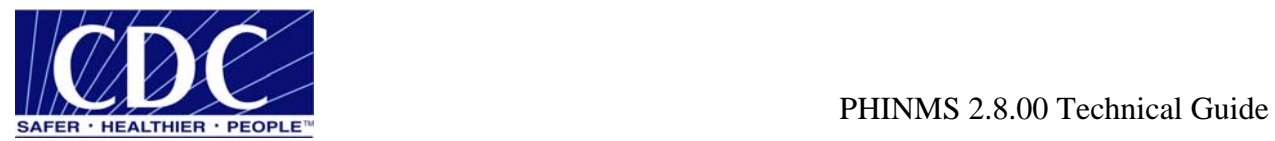

# **REVISION HISTORY**

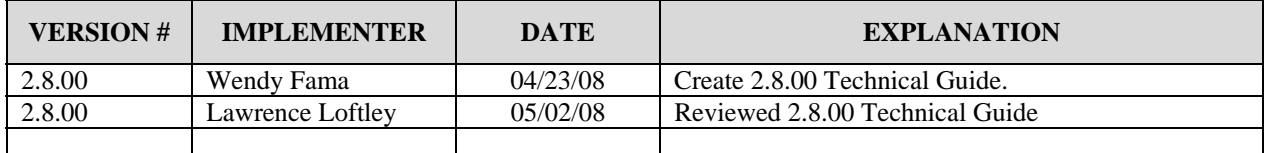

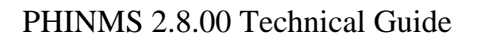

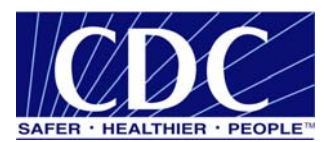

# **TABLE OF CONTENTS**

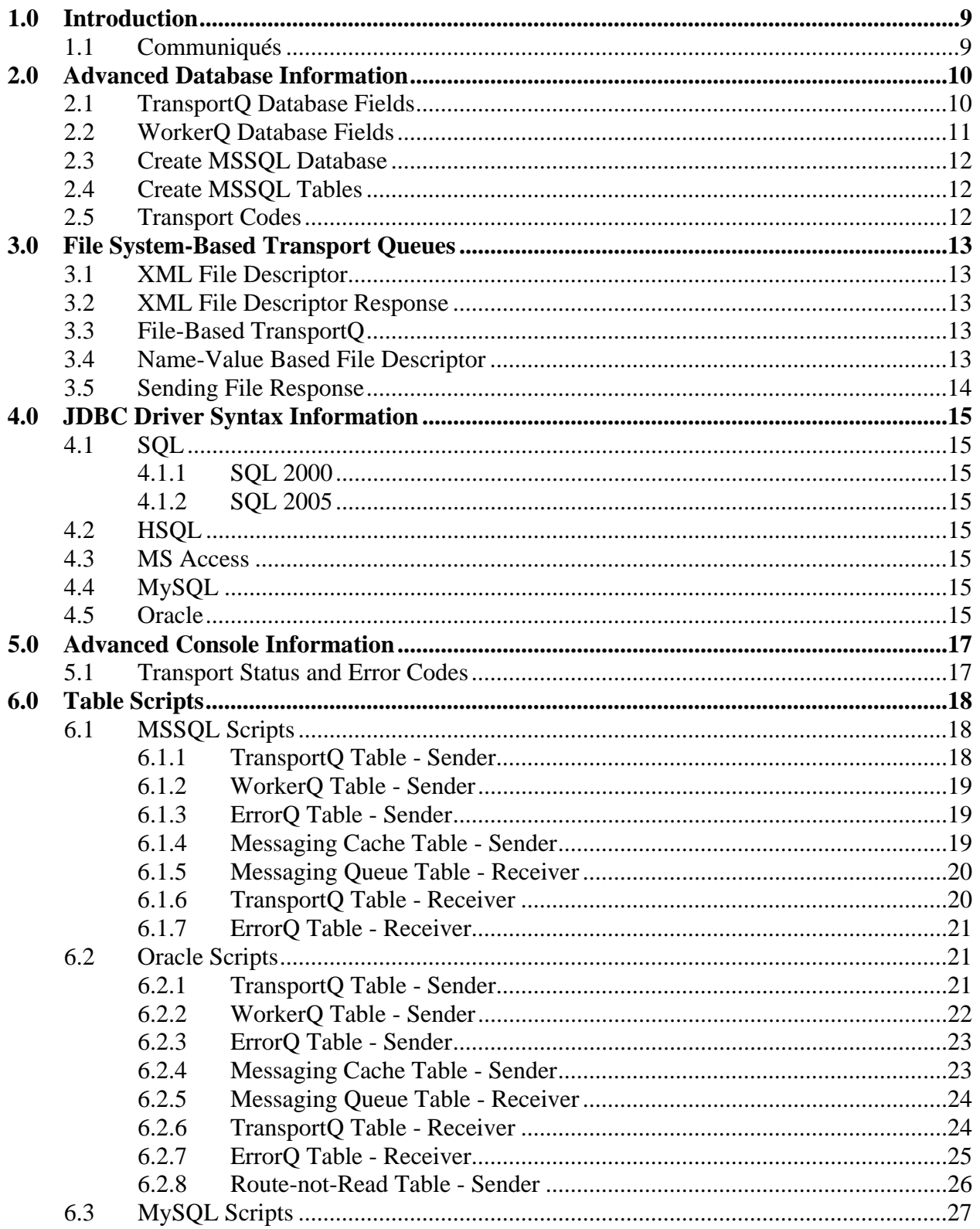

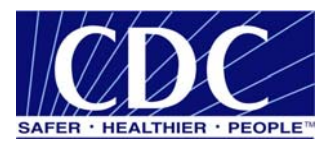

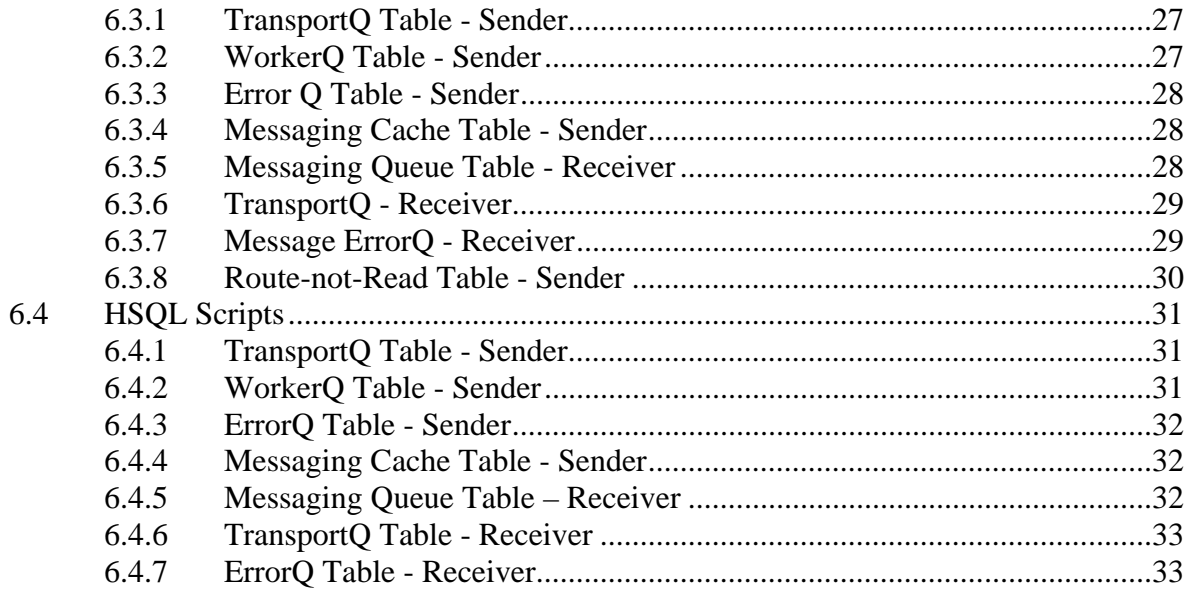

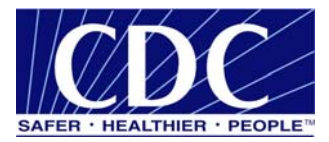

# **LIST OF TABLES**

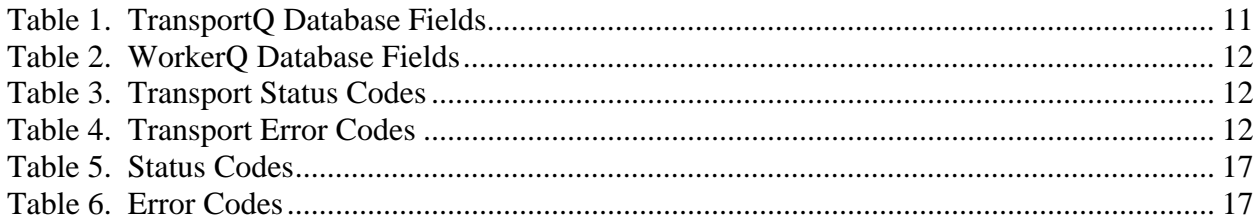

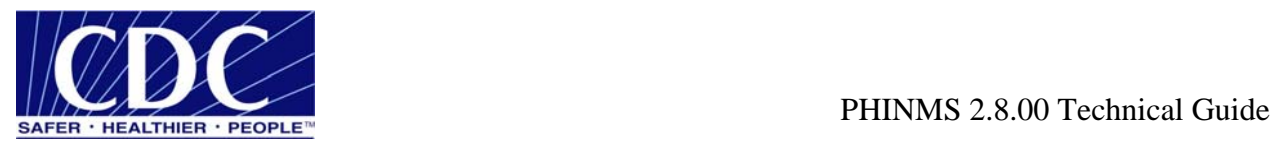

# **ACRONYM LIST**

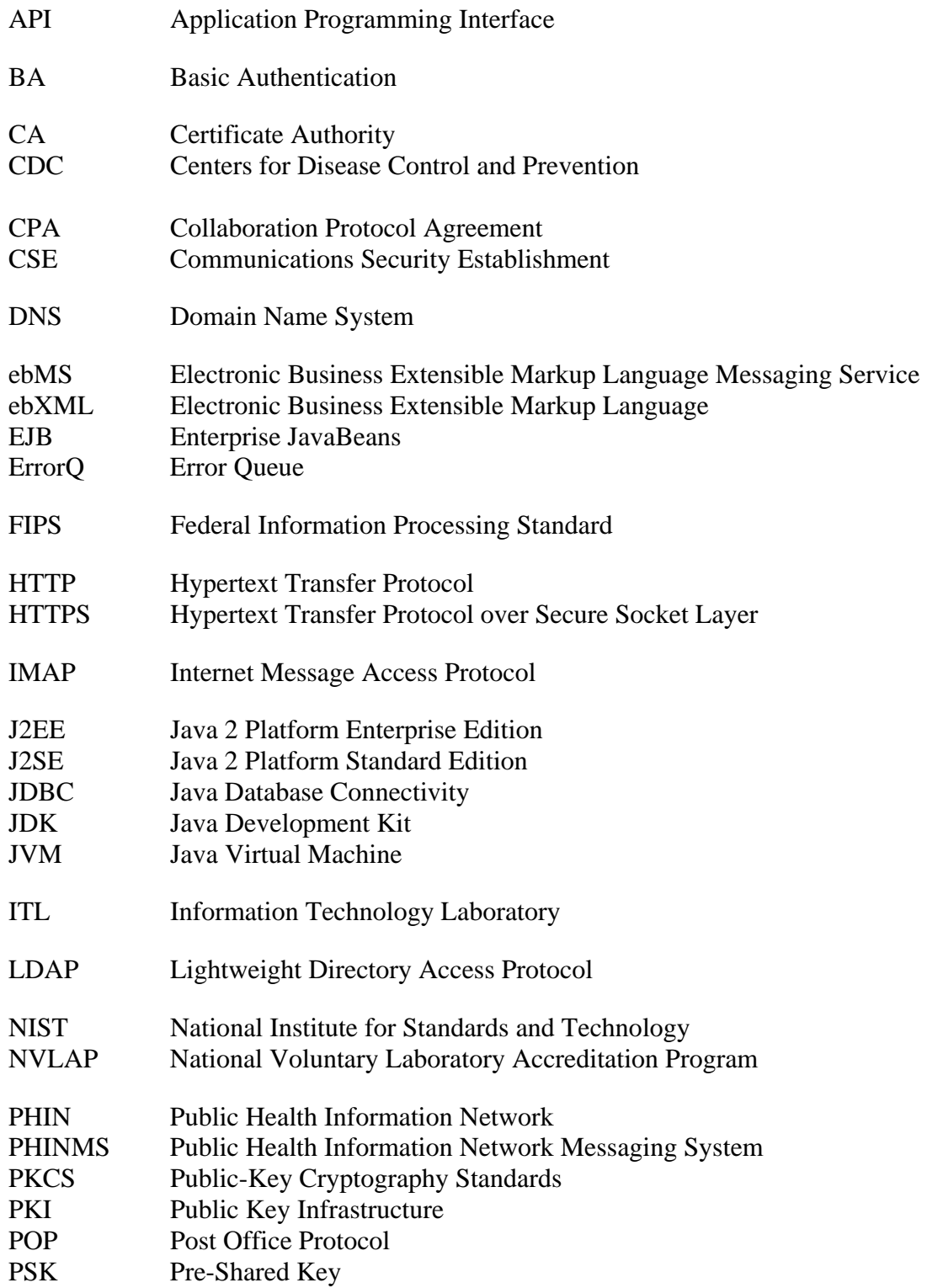

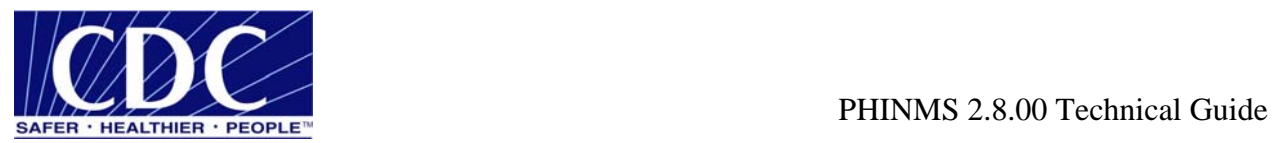

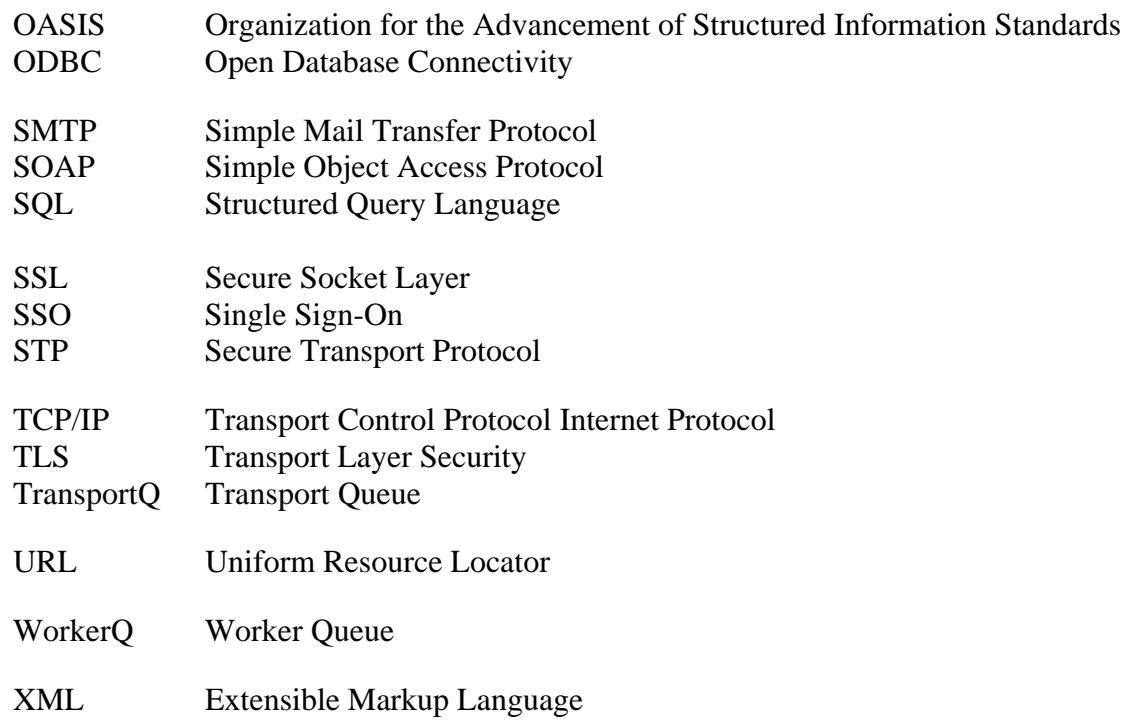

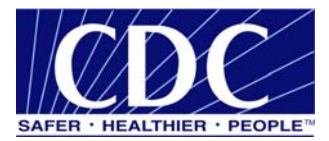

# **1.0 INTRODUCTION**

The Centers for Disease Control and Prevention (CDC) Public Health Information Network Messaging System (PHINMS) Technical Reference Guide assists with manually performing outside the graphical user interface configurations. Ensure the most recent versions are referenced from the PHINMS website.

**Note:** Navigate to www.cdc.gov/phin/phinms when this manual references the PHINMS website.

# **1.1 Communiqués**

The PHINMS team responds to user's communiqués. Send questions, suggestions, and/or comments concerning PHINMS support or documentation to the PHINMS website using the Contact PHINMS email link located at the top of the home page.

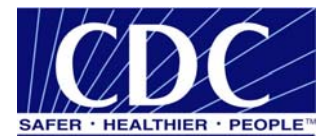

# **2.0 ADVANCED DATABASE INFORMATION**

Section 4 explains procedures for creating a database, cache, and tables for the Transport Queue (TransportQ) and Worker Queue (WorkerQ). A database contains tables which store incoming and outgoing messages. The messaging cache is an index of incoming messages.

#### **2.1 TransportQ Database Fields**

Table 1 identifies each field in the PHINMS Sender's TransportQ and whether the field's value is set by the PHINMS Sender or the application placing the message into the TransportQ.

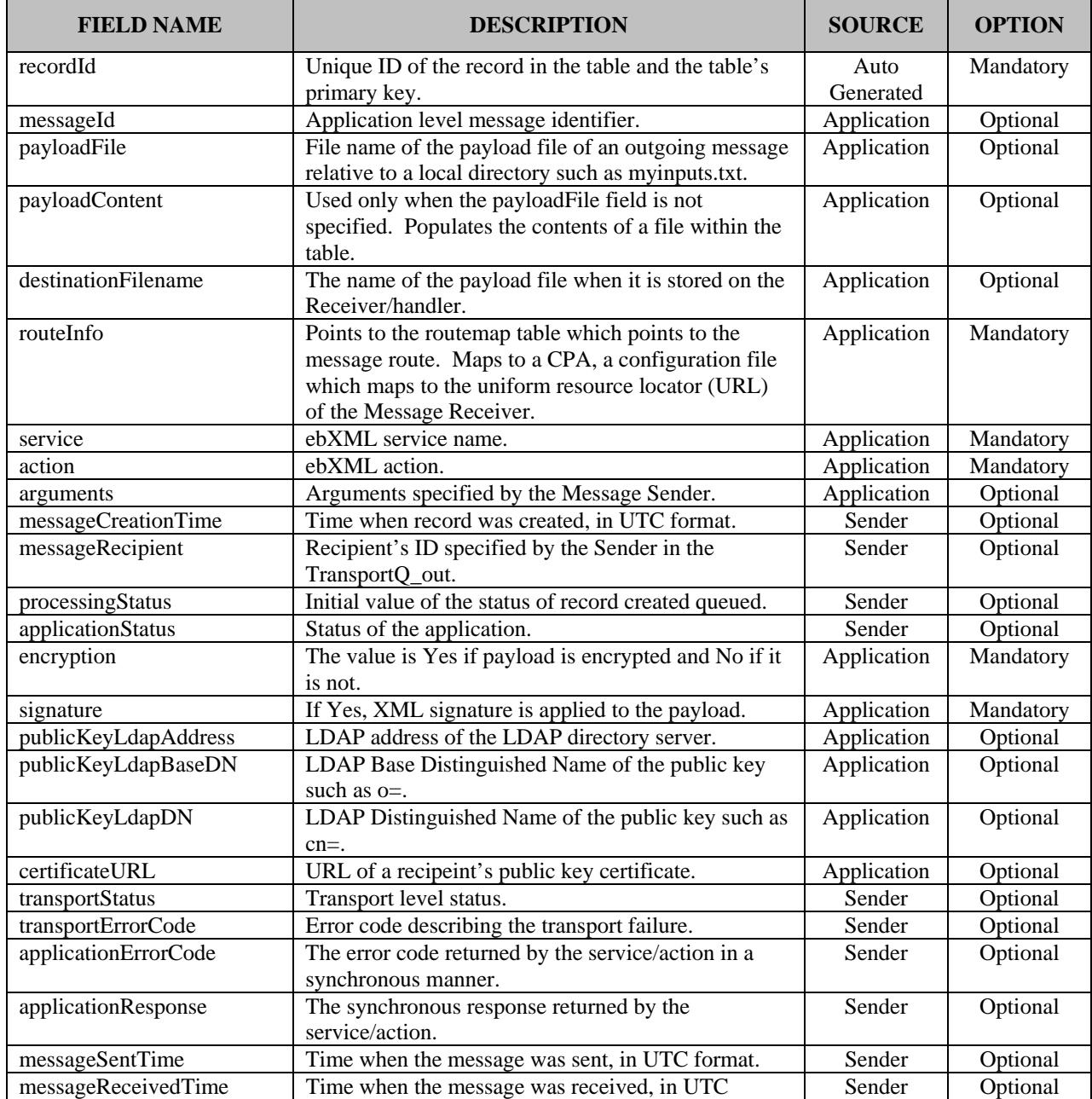

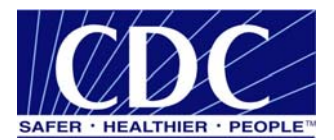

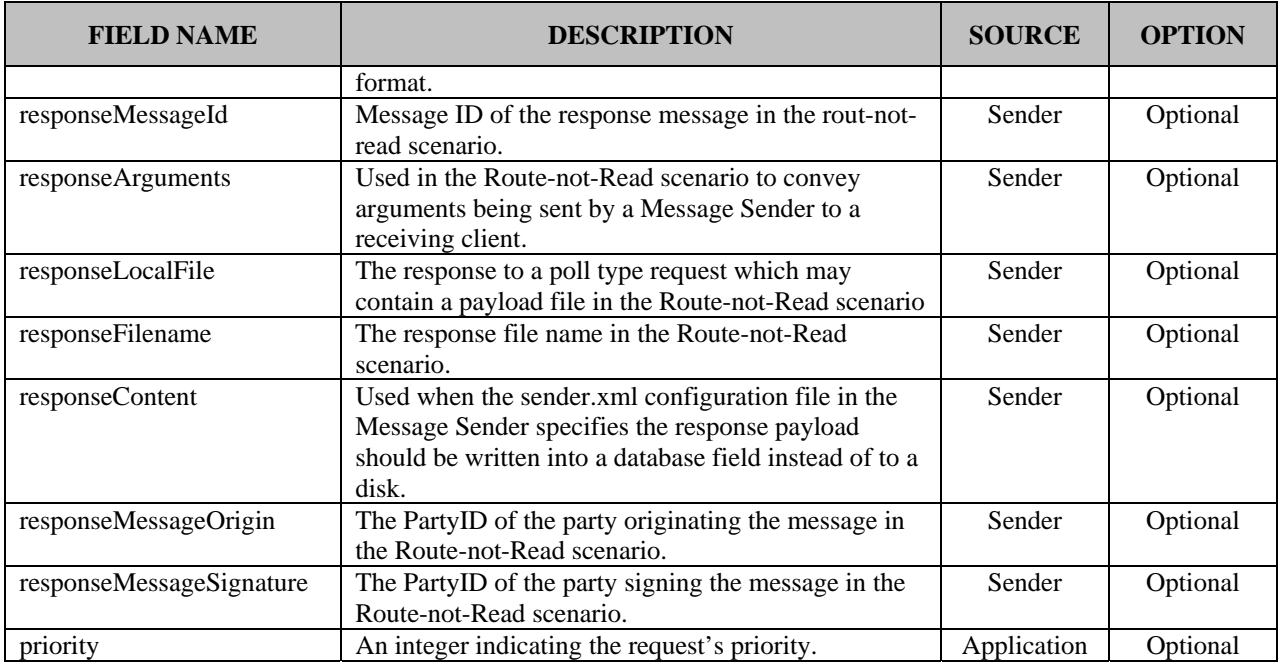

# Table 1. TransportQ Database Fields

# **2.2 WorkerQ Database Fields**

Table 2 identifies each field in the PHINMS Receiver's WorkerQ and whether the field's value was set by the PHINMS Sender or set by the PHINMS Receiver.

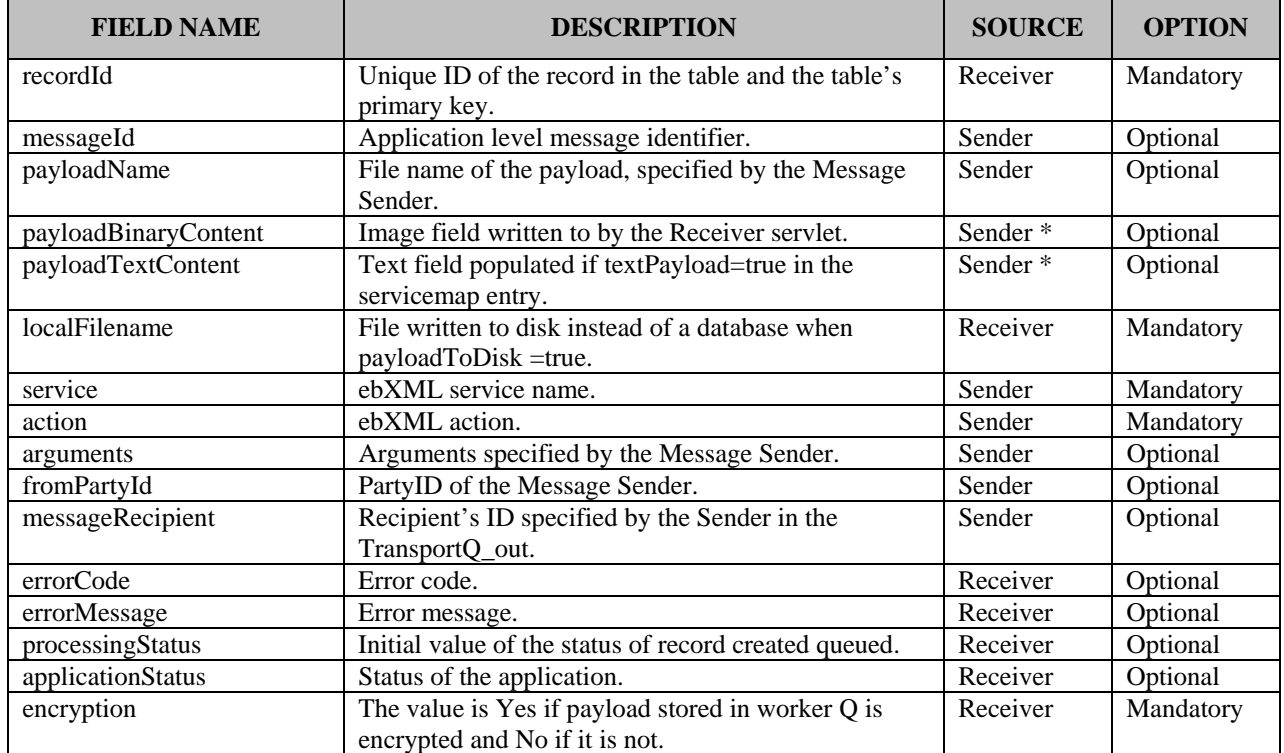

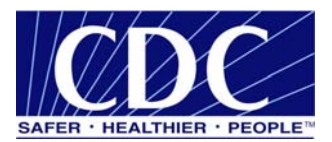

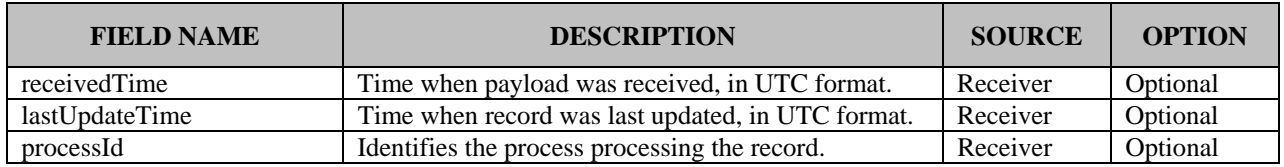

Table 2. WorkerQ Database Fields

\* The two fields identified are mutually exclusive. The payload coming from the Sender is placed into one of the two fields by the Receiver depending on the receiver's configuration value for the textPayload = true/false field.

## **2.3 Create MSSQL Database**

The scripts for creating MSSQL and/or Oracle databases are located in Appendix A.

## **2.4 Create MSSQL Tables**

Appendix A contains various scripts for creating tables used with MSSQL and/or Oracle.

#### **2.5 Transport Codes**

A transport status code is sent back to the TransportQ when a message is delivered or processed. If an error occurs during the delivery of a message an error code is sent back to the TransportQ. Table 3 describes the transport status codes and Table 4 describes the transport error codes.

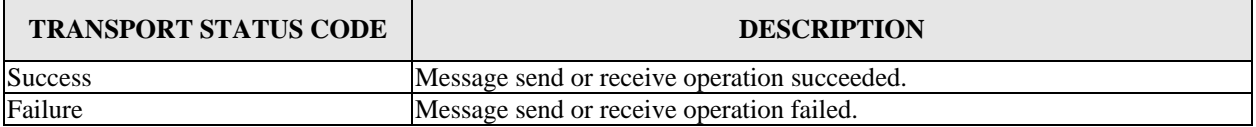

#### Table 3. Transport Status Codes

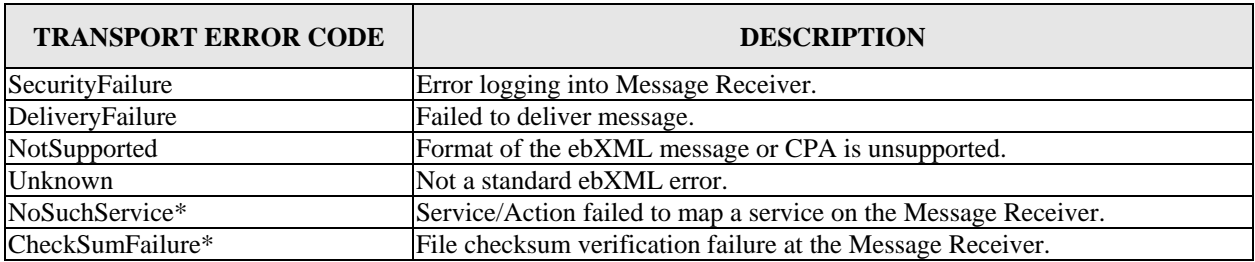

Table 4. Transport Error Codes

**Note:** The asterisk (\*) symbol indicates a custom error code meaning the code is not in the ebXML specifications.

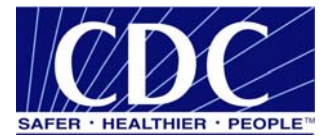

# **3.0 FILE SYSTEM-BASED TRANSPORT QUEUES**

File System-Based TransportQ is a folder-based option used to send and receive messages. This option is used as a substitute for database sending and receiving configurations.

# **3.1 XML File Descriptor**

```
An example XML File Descriptor is shown below. 
<fileDescriptor> 
<recordId>22</recordId> 
<payloadFile>D:\phinms\shared\outgoing\test.txt</payloadFile> 
<payloadContent></payloadContent> 
<destinationFilename>test.txt</destinationFilename> 
<routeInfo>CDCStaging</routeInfo> 
<service>Router</service> 
<action>send</action> 
<arguments>XXDOHelr</arguments> 
<messageRecipient>XXDOH</messageRecipient> 
<messageCreationTime>time</messageCreationTime> 
<encryption>yes</encryption> 
<signature>yes</signature> 
<publicKeyLdapAddress>directory.verisign.com:389</publicKeyLdapAddress> 
<publicKeyLdapBaseDN>o=Centers for Disease Control and Prevention 
</publicKeyLdapBaseDN> 
<publicKeyLdapDN>cn=cdc phinms</publicKeyLdapDN> 
<acknowledgementFile>D:\phinms\shared\acknowledgments\ack_send.xml 
</acknowledgementFile> 
</fileDescriptor>
```
# **3.2 XML File Descriptor Response**

An example XML File Descriptor response is shown below.

```
<acknowledgement> 
<transportStatus>success</transportStatus> 
<transportError>none</transportError>
<applicationStatus>retrieveSucceeded</applicationStatus> 
<applicationError>none</applicationError> 
<applicationData>targetTable=payroll</applicationData> 
<responseLocalFile>1018387200432</responseLocalFile> 
<responseFileName>test.txt</responseFileName> 
<responseSignature>unsigned</responseSignature> 
<responseMessageOrigin>Poller's_PartyID</responseMessageOrigin> 
</acknowledgement>
```
# **3.3 File-Based TransportQ**

When the TransportQ is implemented as a file system directory, the file descriptors may be name-value pairs or XML standard files. The fields used in the file system directory have the same name and semantics as the ones used in the relational Database table.

#### **3.4 Name-Value Based File Descriptor**

An example name-value based file-descriptor is shown below.

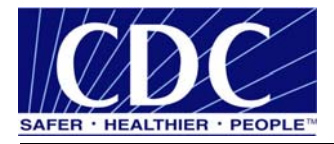

recordId=22 payloadFile=d:\\phinms\\outgoing\\test.txt destinationFilename=test.txt routeInfo=CDCStaging service=Router action=send arguments=XXDOHelr messageRecipient=XXDOH

# **3.5 Sending File Response**

An example of a response (written to the acknowledgement file specified in the outgoing file descriptor) from a file send operation is shown below.

```
transportStatus=success 
transportError=none 
applicationStatus=retrieveSucceeded 
applicationError=none 
applicationData=TargetTable=payroll 
responseLocalFile=1018379449158 
responseFileName=test.txt 
responseSignature=unsigned 
responseMessageOrigin=Poller's_PartyID
```
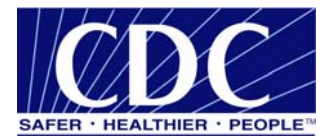

# **4.0 JDBC DRIVER SYNTAX INFORMATION**

# **4.1 SQL**

# **4.1.1 SQL 2000**

JDBC Driver ----- com.microsoft.jdbc.sqlserver.SQLServerDriver

Database URL PreFix ------ jdbc:microsoft:sqlserver:

Database URL Suffix ------ //(Computer Name):(Port);DatabaseName=(Name of Database)

# **4.1.2 SQL 2005**

JDBC Driver ----- com.microsoft.sqlserver.jdbc.SQLServerDriver

Database URL PreFix ------ jdbc:sqlserver:

Database URL Suffix ------ //(Computer Name):(Port);DatabaseName=(Name of Database);encrypt=true;trustServerCertificate=true

## **4.2 HSQL**

JDBC Drive: org.hsqldb.jdbcDriver

Database URL PreFix: jdbc:hsqldb:hsql:

Database URL Suffix: //(Computer Name):(Port)/(Name of Database)

#### **4.3 MS Access**

JDBC Driver: sun.jdbc.odbc.JdbcOdbcDriver

Database URL PreFix: jdbc:odbc:

Database URL Suffix: PhinmsgAccessDSN270

# **4.4 MySQL**

JDBC Driver: com.mysql.jdbc.Driver

Database URL PreFix: jdbc:mysql:

Database URL Suffix: //(Computer Name):(Port)/(Name of Database)

#### **4.5 Oracle**

JDBC Driver: oracle.jdbc.driver.OracleDriver

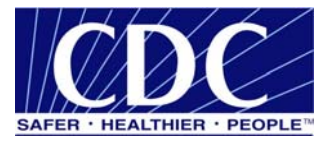

Database URL PreFix: jdbc:oracle:thin:

Database URL Suffix: @(Computer Name):(Port):(Name of Database)

**Note:** Remove the parathenses "**( )"** from the URL Suffix when the **Computer Name**, **Port**, and **Name of Database** are inserted. Ensure all the other characters are not removed.

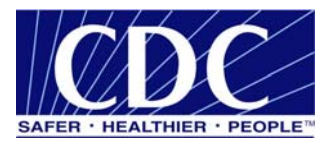

# **5.0 ADVANCED CONSOLE INFORMATION**

## **5.1 Transport Status and Error Codes**

The following Tables show status and error codes which may be written to the message queues based on the outcome of the message delivery or processing. Applications which use the PHINMS system can read these codes and act on them.

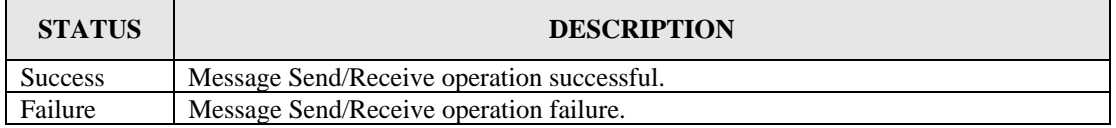

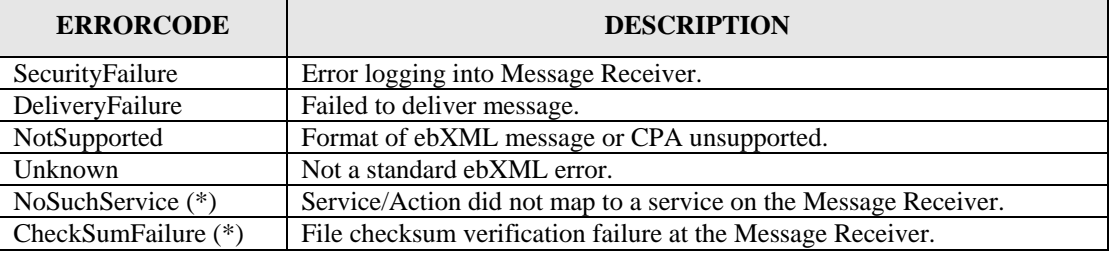

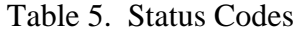

Table 6. Error Codes

**Note:** (\*) Custom error codes not in ebXML specification.

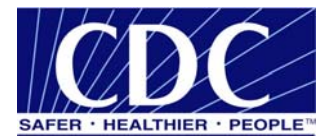

# **6.0 TABLE SCRIPTS**

The table scripts identified in the following sections are examples for a database administrator to use to create tables for Senders and Receivers. The PHINMS account permissions needed to create tables are as follows:

- read.
- **u** write.
- **i** insert, and
- update.

# **6.1 MSSQL Scripts**

Section A.1 lists the scripts used to create MSSQL databases.

#### **6.1.1 TransportQ Table - Sender**

```
CREATE TABLE [dbo].[TransportQ_out] ( 
       [recordId] [bigint] IDENTITY (1, 1) NOT NULL , 
       [messageId] [char] (255) NULL , 
       [payloadFile] [char] (255) NULL , 
       [payloadContent] [image] NULL , 
      [destinationFilename] [char] (255) NULL,
       [routeInfo] [char] (255) NOT NULL , 
       [service] [char] (255) NOT NULL , 
       [action] [char] (255) NOT NULL , 
       [arguments] [char] (255) NULL , 
       [messageRecipient] [char] (255) NULL , 
       [messageCreationTime] [char] (255) NULL , 
       [encryption] [char] (10) NOT NULL , 
       [signature] [char] (10) NOT NULL , 
       [publicKeyLdapAddress] [char] (255) NULL , 
       [publicKeyLdapBaseDN] [char] (255) NULL , 
       [publicKeyLdapDN] [char] (255) NULL , 
       [certificateURL] [char] (255) NULL , 
       [processingStatus] [char] (255) NULL , 
       [transportStatus] [char] (255) NULL , 
       [transportErrorCode] [char] (255) NULL , 
       [applicationStatus] [char] (255) NULL , 
       [applicationErrorCode] [char] (255) NULL , 
       [applicationResponse] [char] (255) NULL , 
       [messageSentTime] [char] (255) NULL , 
       [messageReceivedTime] [char] (255) NULL , 
       [responseMessageId] [char] (255) NULL , 
       [responseArguments] [char] (255) NULL , 
       [responseLocalFile] [char] (255) NULL , 
       [responseFilename] [char] (255) NULL , 
       [responseContent] [image] NULL , 
       [responseMessageOrigin] [char] (255) NULL , 
       [responseMessageSignature] [char] (255) NULL , 
       [priority] [int] NULL 
) ON [PRIMARY] TEXTIMAGE_ON [PRIMARY]
```
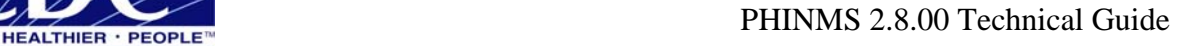

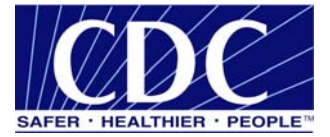

#### $G \cap$

#### **6.1.2 WorkerQ Table - Sender**

```
CREATE TABLE [dbo].[message_inq] ( 
       [recordId] [bigint] IDENTITY (1, 1) NOT NULL , 
       [messageId] [varchar] (255) NULL , 
       [payloadName] [varchar] (255) NULL , 
       [payloadBinaryContent] [image] NULL , 
       [payloadTextContent] [text] NULL , 
       [localFileName] [varchar] (255) NOT NULL , 
       [service] [varchar] (255) NOT NULL , 
      [action] [varchar] (255) NOT NULL,
       [arguments] [varchar] (255) NULL , 
       [fromPartyId] [varchar] (255) NULL , 
       [messageRecipient] [varchar] (255) NULL , 
       [errorCode] [varchar] (255) NULL , 
       [errorMessage] [varchar] (255) NULL , 
       [processingStatus] [varchar] (255) NULL , 
       [applicationStatus] [varchar] (255) NULL , 
       [encryption] [varchar] (10) NOT NULL , 
       [receivedTime] [varchar] (255) NULL , 
       [lastUpdateTime] [varchar] (255) NULL , 
       [processId] [varchar] (255) NULL 
) ON [PRIMARY] TEXTIMAGE_ON [PRIMARY] 
GO
```
#### **6.1.3 ErrorQ Table - Sender**

```
CREATE TABLE [dbo].[PHINMS_errq] ( 
       [recordId] [bigint] IDENTITY (1, 1) NOT NULL , 
       [messageId] [varchar] (255) NULL , 
       [payloadName] [varchar] (255) NULL , 
       [payloadBinaryContent] [image] NULL , 
       [payloadTextContent] [text] NULL , 
       [localFileName] [varchar] (255) NOT NULL , 
       [service] [varchar] (255) NOT NULL , 
      [action] [varchar] (255) NOT NULL,
       [arguments] [varchar] (255) NULL , 
       [fromPartyId] [varchar] (255) NULL , 
       [messageRecipient] [varchar] (255) NULL , 
       [errorCode] [varchar] (255) NULL , 
       [errorMessage] [varchar] (255) NULL , 
       [processingStatus] [varchar] (255) NULL , 
       [applicationStatus] [varchar] (255) NULL , 
       [encryption] [varchar] (10) NOT NULL , 
       [receivedTime] [varchar] (255) NULL , 
       [lastUpdateTime] [varchar] (255) NULL , 
       [processId] [varchar] (255) NULL 
) ON [PRIMARY] TEXTIMAGE_ON [PRIMARY]
```

```
GO
```
#### **6.1.4 Messaging Cache Table - Sender**

```
CREATE TABLE [dbo].[messagingcache] ( 
       [sequence] [int] IDENTITY (1, 1) NOT NULL , 
       [partyId] [char] (50) NULL , 
       [convId] [char] (50) NULL ,
```
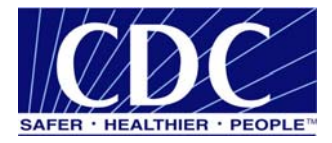

```
 [recordId] [char] (50) NULL , 
       [response] [text] NULL , 
       [timestamp] [char] (20) NULL , 
       [status] [char] (10) NULL 
) ON [PRIMARY] TEXTIMAGE_ON [PRIMARY] 
GO
```
# **6.1.5 Messaging Queue Table - Receiver**

```
CREATE TABLE [dbo].[message_inq] ( 
       [recordId] [bigint] IDENTITY (1, 1) NOT NULL , 
       [messageId] [varchar] (255) NULL , 
      [payloadName] [varchar] (255) NULL
       [payloadBinaryContent] [image] NULL , 
       [payloadTextContent] [text] NULL , 
       [localFileName] [varchar] (255) NOT NULL , 
       [service] [varchar] (255) NOT NULL , 
      [action] [varchar] (255) NOT NULL,
       [arguments] [varchar] (255) NULL , 
       [fromPartyId] [varchar] (255) NULL , 
       [messageRecipient] [varchar] (255) NULL , 
       [errorCode] [varchar] (255) NULL , 
       [errorMessage] [varchar] (255) NULL , 
       [processingStatus] [varchar] (255) NULL , 
       [applicationStatus] [varchar] (255) NULL , 
       [encryption] [varchar] (10) NOT NULL , 
      [receivedTime] [varchar] (255) NULL
       [lastUpdateTime] [varchar] (255) NULL , 
       [processId] [varchar] (255) NULL 
) ON [PRIMARY] TEXTIMAGE_ON [PRIMARY] 
GO
```
# **6.1.6 TransportQ Table - Receiver**

```
CREATE TABLE [dbo].[message_outq] ( 
       [recordId] [bigint] IDENTITY (1, 1) NOT NULL , 
       [messageId] [varchar] (255) NULL , 
      [payloadName] [varchar] (255) NULL
       [payloadBinaryContent] [image] NULL , 
       [payloadTextContent] [text] NULL , 
       [localFileName] [varchar] (255) NOT NULL , 
       [service] [varchar] (255) NOT NULL , 
       [action] [varchar] (255) NOT NULL , 
       [arguments] [varchar] (255) NULL , 
       [fromPartyId] [varchar] (255) NULL , 
       [messageRecipient] [varchar] (255) NULL , 
       [errorCode] [varchar] (255) NULL , 
       [errorMessage] [varchar] (255) NULL , 
       [processingStatus] [varchar] (255) NULL , 
       [applicationStatus] [varchar] (255) NULL , 
       [encryption] [varchar] (10) NOT NULL , 
       [receivedTime] [varchar] (255) NULL , 
       [lastUpdateTime] [varchar] (255) NULL , 
       [processId] [varchar] (255) NULL 
) ON [PRIMARY] TEXTIMAGE_ON [PRIMARY] 
GO
```
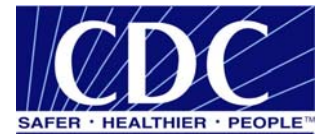

# **6.1.7 ErrorQ Table - Receiver**

```
CREATE TABLE [dbo].[message_errq] ( 
       [recordId] [bigint] IDENTITY (1, 1) NOT NULL , 
       [messageId] [varchar] (255) NULL , 
       [payloadName] [varchar] (255) NULL , 
       [payloadBinaryContent] [image] NULL , 
       [payloadTextContent] [text] NULL , 
       [localFileName] [varchar] (255) NOT NULL , 
       [service] [varchar] (255) NOT NULL , 
      [action] [varchar] (255) NOT NULL,
       [arguments] [varchar] (255) NULL , 
       [fromPartyId] [varchar] (255) NULL , 
       [messageRecipient] [varchar] (255) NULL , 
       [errorCode] [varchar] (255) NULL , 
       [errorMessage] [varchar] (255) NULL , 
      [processingStatus] [varchar] (255) NULL
       [applicationStatus] [varchar] (255) NULL , 
       [encryption] [varchar] (10) NOT NULL , 
       [receivedTime] [varchar] (255) NULL , 
       [lastUpdateTime] [varchar] (255) NULL , 
       [processId] [varchar] (255) NULL 
) ON [PRIMARY] TEXTIMAGE_ON [PRIMARY] 
GO
```
#### **6.2 Oracle Scripts**

#### **6.2.1 TransportQ Table - Sender**

```
CREATE TABLE TransportO out (
       recordId number(19,0) NOT NULL , 
       messageId char (255) NULL , 
       payloadFile char (255) NULL , 
       payloadContent BLOB NULL , 
       destinationFilename char (255) NULL , 
       routeInfo char (255) NOT NULL , 
       service char (255) NOT NULL , 
       action char (255) NOT NULL , 
       arguments char (255) NULL , 
       messageRecipient char (255) NULL , 
       messageCreationTime char (255) NULL , 
       encryption char (10) NOT NULL , 
       signature char (10) NOT NULL , 
       publicKeyLdapAddress char (255) NULL , 
       publicKeyLdapBaseDN char (255) NULL , 
       publicKeyLdapDN char (255) NULL , 
       certificateURL char (255) NULL , 
       processingStatus char (255) NULL , 
       transportStatus char (255) NULL , 
       transportErrorCode char (255) NULL , 
       applicationStatus char (255) NULL , 
       applicationErrorCode char (255) NULL , 
       applicationResponse char (255) NULL , 
       messageSentTime char (255) NULL , 
       messageReceivedTime char (255) NULL , 
       responseMessageId char (255) NULL ,
```
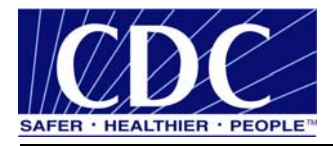

```
 responseArguments char (255) NULL , 
       responseLocalFile char (255) NULL , 
       responseFilename char (255) NULL , 
       responseContent BLOB NULL , 
       responseMessageOrigin char (255) NULL , 
       responseMessageSignature char (255) NULL , 
       priority number(10,0) NULL 
) ;
CREATE SEQUENCE TransportQ_out_recordId 
       START WITH 1 
       INCREMENT BY 1; 
CREATE TRIGGER TransportQ_out_IDENTITY 
before insert on TransportQ_out 
for each row 
begin 
select TransportQ_out_recordId.nextval into :new.recordId from dual; 
end; 
/
```
## **6.2.2 WorkerQ Table - Sender**

```
CREATE TABLE message ing (
       recordId number(19,0) NOT NULL , 
       messageId varchar2 (255) NULL , 
       payloadName varchar2 (255) NULL , 
       payloadBinaryContent BLOB NULL , 
       payloadTextContent CLOB NULL , 
       localFileName varchar2 (255) NOT NULL , 
       service varchar2 (255) NOT NULL , 
       action varchar2 (255) NOT NULL , 
       arguments varchar2 (255) NULL , 
       fromPartyId varchar2 (255) NULL , 
       messageRecipient varchar2 (255) NULL , 
       errorCode varchar2 (255) NULL , 
       errorMessage varchar2 (255) NULL , 
       processingStatus varchar2 (255) NULL , 
       applicationStatus varchar2 (255) NULL , 
       encryption varchar2 (10) NOT NULL , 
       receivedTime varchar2 (255) NULL , 
       lastUpdateTime varchar2 (255) NULL , 
       processId varchar2 (255) NULL 
) ; 
ALTER TABLE message_inq 
ADD PRIMARY KEY (recordId); 
CREATE SEQUENCE message ing record count
INCREMENT BY 1 
START WITH 1 
MINVALUE 1 
MAXVALUE 999999999999999999999999999 
NOCYCLE.
NOORDER 
CACHE 20;
```
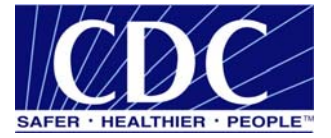

```
CREATE TRIGGER message_inq_IDENTITY 
before insert on message_inq 
for each row 
begin 
select message_inq_record_count.nextval into :new.recordId from dual; 
end;
```
# **6.2.3 ErrorQ Table - Sender**

```
CREATE TABLE message ing (
       recordId number(19,0) NOT NULL , 
       messageId varchar2 (255) NULL , 
       payloadName varchar2 (255) NULL , 
       payloadBinaryContent BLOB NULL , 
       payloadTextContent CLOB NULL , 
       localFileName varchar2 (255) NOT NULL , 
       service varchar2 (255) NOT NULL , 
       action varchar2 (255) NOT NULL , 
       arguments varchar2 (255) NULL , 
       fromPartyId varchar2 (255) NULL , 
       messageRecipient varchar2 (255) NULL , 
       errorCode varchar2 (255) NULL , 
       errorMessage varchar2 (255) NULL , 
       processingStatus varchar2 (255) NULL , 
       applicationStatus varchar2 (255) NULL , 
       encryption varchar2 (10) NOT NULL , 
       receivedTime varchar2 (255) NULL , 
       lastUpdateTime varchar2 (255) NULL , 
       processId varchar2 (255) NULL 
) ;
CREATE SEQUENCE message ing recordID
       START WITH 1 
       INCREMENT BY 1; 
CREATE TRIGGER message_inq_IDENTITY 
before insert on message_inq 
for each row 
begin 
select message_inq_recordID.nextval into :new.recordId from dual; 
end; 
/
```
#### **6.2.4 Messaging Cache Table - Sender**

```
CREATE TABLE messagingcache ( 
       sequence number(10,0) NOT NULL , 
       partyId char (50) NULL , 
       convId char (50) NULL , 
       recordId char (50) NULL , 
       response CLOB NULL , 
       timestamp char (20) NULL , 
       status char (10) NULL 
) ;
CREATE SEQUENCE messagingcache_sequence
```
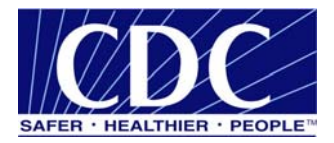

```
 START WITH 1 
 INCREMENT BY 1;
```

```
CREATE TRIGGER messagingcache_IDENTITY 
before insert on messagingcache 
for each row 
begin 
select messagingcache sequence.nextval into :new.sequence from dual;
end; 
/
```
#### **6.2.5 Messaging Queue Table - Receiver**

```
CREATE TABLE message_inq ( 
       recordId number(19,0) NOT NULL , 
       messageId varchar2 (255) NULL , 
       payloadName varchar2 (255) NULL , 
       payloadBinaryContent BLOB NULL , 
       payloadTextContent CLOB NULL , 
       localFileName varchar2 (255) NOT NULL , 
       service varchar2 (255) NOT NULL , 
       action varchar2 (255) NOT NULL , 
       arguments varchar2 (255) NULL , 
       fromPartyId varchar2 (255) NULL , 
       messageRecipient varchar2 (255) NULL , 
       errorCode varchar2 (255) NULL , 
       errorMessage varchar2 (255) NULL , 
       processingStatus varchar2 (255) NULL , 
       applicationStatus varchar2 (255) NULL , 
       encryption varchar2 (10) NOT NULL , 
       receivedTime varchar2 (255) NULL , 
       lastUpdateTime varchar2 (255) NULL , 
       processId varchar2 (255) NULL 
) ;
CREATE SEQUENCE message_inq_recordID 
       START WITH 1 
       INCREMENT BY 1; 
CREATE TRIGGER message_inq_IDENTITY 
before insert on message_inq 
for each row 
begin 
select message_inq_recordID.nextval into :new.recordId from dual;
end; 
/
```
# **6.2.6 TransportQ Table - Receiver**

```
CREATE TABLE message_outq ( 
       recordId number(19,0) NOT NULL , 
       messageId varchar2 (255) NULL , 
       payloadName varchar2 (255) NULL , 
       payloadBinaryContent BLOB NULL , 
       payloadTextContent CLOB NULL , 
       localFileName varchar2 (255) NOT NULL , 
       service varchar2 (255) NOT NULL ,
```
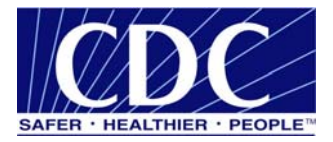

```
 action varchar2 (255) NOT NULL , 
       arguments varchar2 (255) NULL , 
       fromPartyId varchar2 (255) NULL , 
       messageRecipient varchar2 (255) NULL , 
       errorCode varchar2 (255) NULL , 
       errorMessage varchar2 (255) NULL , 
       processingStatus varchar2 (255) NULL , 
       applicationStatus varchar2 (255) NULL , 
       encryption varchar2 (10) NOT NULL , 
       receivedTime varchar2 (255) NULL , 
       lastUpdateTime varchar2 (255) NULL , 
       processId varchar2 (255) NULL 
) ; 
CREATE SEQUENCE message_outq_recordID 
       START WITH 1 
       INCREMENT BY 1; 
CREATE TRIGGER message_outq_IDENTITY 
before insert on message_outq 
for each row 
begin 
select message outg recordID.nextval into :new.recordId from dual;
end; 
/
```
#### **6.2.7 ErrorQ Table - Receiver**

```
CREATE TABLE message_errq ( 
       recordId number(19,0) NOT NULL , 
       messageId varchar2 (255) NULL , 
       payloadName varchar2 (255) NULL , 
       payloadBinaryContent BLOB NULL , 
       payloadTextContent CLOB NULL , 
       localFileName varchar2 (255) NOT NULL , 
       service varchar2 (255) NOT NULL , 
       action varchar2 (255) NOT NULL , 
       arguments varchar2 (255) NULL , 
       fromPartyId varchar2 (255) NULL , 
       messageRecipient varchar2 (255) NULL , 
       errorCode varchar2 (255) NULL , 
       errorMessage varchar2 (255) NULL , 
       processingStatus varchar2 (255) NULL , 
       applicationStatus varchar2 (255) NULL , 
       encryption varchar2 (10) NOT NULL , 
       receivedTime varchar2 (255) NULL , 
       lastUpdateTime varchar2 (255) NULL , 
       processId varchar2 (255) NULL 
) ;
CREATE SEQUENCE message errq recordID
       START WITH 1 
       INCREMENT BY 1; 
CREATE TRIGGER message_errq_IDENTITY
```
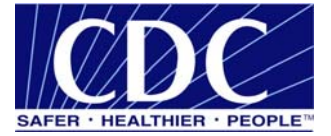

```
before insert on message_errq 
for each row 
begin 
select message_errq_recordID.nextval into :new.recordId from dual;
end; 
/
```
### **6.2.8 Route-not-Read Table - Sender**

```
CREATE TABLE broadcast ( 
       name char (100) NULL , 
       addresses char (1000) NULL 
); 
CREATE TABLE messagebins ( 
       recordId number(19,0) NOT NULL , 
       messageId varchar2 (255) NULL , 
       payloadName varchar2 (255) NULL , 
       payloadBinaryContent BLOB NULL , 
       payloadTextContent CLOB NULL , 
       localFileName varchar2 (255) NULL , 
       service varchar2 (255) NOT NULL , 
       action varchar2 (255) NOT NULL , 
       arguments varchar2 (255) NULL , 
       fromPartyId varchar2 (255) NULL , 
       messageRecipient varchar2 (255) NULL , 
       errorCode varchar2 (255) NULL , 
       errorMessage varchar2 (255) NULL , 
       processingStatus varchar2 (255) NULL , 
       applicationStatus varchar2 (255) NULL , 
      encryption varchar2 (10) NOT NULL,
       receivedTime varchar2 (255) NULL , 
       lastUpdateTime varchar2 (255) NULL , 
       processId varchar2 (255) NULL 
); 
CREATE SEQUENCE messagebins_recordId 
       START WITH 1 
       INCREMENT BY 1; 
CREATE TRIGGER messagebins_IDENTITY 
before insert on messagebins 
for each row 
begin 
select messagebins_recordId.nextval into :new.recordId from dual;
end; 
/ 
CREATE TABLE partyid_user ( 
       partyId char (255) NULL , 
       "user" char (255) NULL , 
       sdnuser char (255) NULL 
); 
CREATE TABLE users ( 
       name char (100) NULL ,
```
description char (255) NULL

#### );

**6.3 MySQL Scripts** 

#### **6.3.1 TransportQ Table - Sender**

CREATE TABLE TransportQ\_out ( recordId bigint NOT NULL AUTO\_INCREMENT, messageId char (255) NULL , payloadFile char (255) NULL , payloadContent LONGBLOB NULL , destinationFilename char (255) NULL , routeInfo char (255) NOT NULL , service char (255) NOT NULL , action char (255) NOT NULL , arguments char (255) NULL , messageRecipient char (255) NULL , messageCreationTime char (255) NULL , encryption char (10) NOT NULL , signature char (10) NOT NULL , publicKeyLdapAddress char (255) NULL , publicKeyLdapBaseDN char (255) NULL , publicKeyLdapDN char (255) NULL , certificateURL char (255) NULL , processingStatus char (255) NULL , transportStatus char (255) NULL , transportErrorCode char (255) NULL , applicationStatus char (255) NULL , applicationErrorCode char (255) NULL , applicationResponse char (255) NULL , messageSentTime char (255) NULL , messageReceivedTime char (255) NULL , responseMessageId char (255) NULL , responseArguments char (255) NULL , responseLocalFile char (255) NULL , responseFilename char (255) NULL , responseContent LONGBLOB NULL , responseMessageOrigin char (255) NULL , responseMessageSignature char (255) NULL , priority int NULL, PRIMARY KEY (recordId)

);

# **6.3.2 WorkerQ Table - Sender**

CREATE TABLE message inq ( recordId bigint NOT NULL AUTO\_INCREMENT, messageId varchar (255) NULL , payloadName varchar (255) NULL , payloadBinaryContent LONGBLOB NULL , payloadTextContent LONGTEXT NULL , localFileName varchar (255) NOT NULL , service varchar (255) NOT NULL , action varchar (255) NOT NULL , arguments varchar (255) NULL , fromPartyId varchar (255) NULL ,

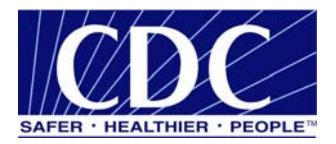

 messageRecipient varchar (255) NULL , errorCode varchar (255) NULL , errorMessage varchar (255) NULL , processingStatus varchar (255) NULL , applicationStatus varchar (255) NULL , encryption varchar (10) NOT NULL, receivedTime varchar (255) NULL , lastUpdateTime varchar (255) NULL , processId varchar (255) NULL, PRIMARY KEY (recordId)

```
);
```
## **6.3.3 Error Q Table - Sender**

```
CREATE TABLE PHINMS_errq ( 
       recordId bigint NOT NULL AUTO_INCREMENT, 
       messageId varchar (255) NULL , 
       payloadName varchar (255) NULL , 
       payloadBinaryContent LONGBLOB NULL , 
       payloadTextContent LONGTEXT NULL , 
       localFileName varchar (255) NOT NULL , 
       service varchar (255) NOT NULL , 
       action varchar (255) NOT NULL , 
       arguments varchar (255) NULL , 
       fromPartyId varchar (255) NULL , 
       messageRecipient varchar (255) NULL , 
       errorCode varchar (255) NULL , 
       errorMessage varchar (255) NULL , 
       processingStatus varchar (255) NULL , 
       applicationStatus varchar (255) NULL , 
      encryption varchar (10) NOT NULL,
       receivedTime varchar (255) NULL , 
       lastUpdateTime varchar (255) NULL , 
       processId varchar (255) NULL, 
       PRIMARY KEY (recordId)
```
);

# **6.3.4 Messaging Cache Table - Sender**

```
CREATE TABLE messagingcache ( 
       sequence int NOT NULL AUTO_INCREMENT, 
       partyId char (50) NULL , 
       convId char (50) NULL , 
       recordId char (50) NULL , 
       response LONGTEXT NULL , 
       timestamp char (20) NULL , 
       status char (10) NULL, 
       PRIMARY KEY (sequence)
```

```
);
```
#### **6.3.5 Messaging Queue Table - Receiver**

```
CREATE TABLE message_outq ( 
       recordId bigint NOT NULL AUTO_INCREMENT, 
       messageId varchar (255) NULL , 
       payloadName varchar (255) NULL , 
       payloadBinaryContent LONGBLOB NULL , 
       payloadTextContent LONGTEXT NULL ,
```
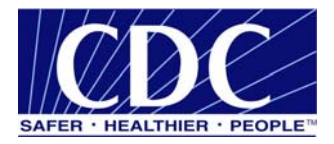

 localFileName varchar (255) NOT NULL , service varchar (255) NOT NULL , action varchar (255) NOT NULL , arguments varchar (255) NULL , fromPartyId varchar (255) NULL , messageRecipient varchar (255) NULL , errorCode varchar (255) NULL , errorMessage varchar (255) NULL , processingStatus varchar (255) NULL , applicationStatus varchar (255) NULL , encryption varchar (10) NOT NULL , receivedTime varchar (255) NULL , lastUpdateTime varchar (255) NULL , processId varchar (255) NULL, PRIMARY KEY (recordId)

#### );

#### **6.3.6 TransportQ - Receiver**

CREATE TABLE message\_outq ( recordId bigint NOT NULL AUTO\_INCREMENT, messageId varchar (255) NULL , payloadName varchar (255) NULL , payloadBinaryContent LONGBLOB NULL , payloadTextContent LONGTEXT NULL , localFileName varchar (255) NOT NULL , service varchar (255) NOT NULL , action varchar (255) NOT NULL , arguments varchar (255) NULL , fromPartyId varchar (255) NULL , messageRecipient varchar (255) NULL , errorCode varchar (255) NULL , errorMessage varchar (255) NULL , processingStatus varchar (255) NULL , applicationStatus varchar (255) NULL , encryption varchar (10) NOT NULL , receivedTime varchar (255) NULL , lastUpdateTime varchar (255) NULL , processId varchar (255) NULL, PRIMARY KEY (recordId)

#### );

#### **6.3.7 Message ErrorQ - Receiver**

CREATE TABLE message\_errq ( recordId bigint NOT NULL AUTO\_INCREMENT, messageId varchar (255) NULL , payloadName varchar (255) NULL , payloadBinaryContent LONGBLOB NULL , payloadTextContent LONGTEXT NULL , localFileName varchar (255) NOT NULL , service varchar (255) NOT NULL , action varchar (255) NOT NULL , arguments varchar (255) NULL , fromPartyId varchar (255) NULL , messageRecipient varchar (255) NULL , errorCode varchar (255) NULL ,

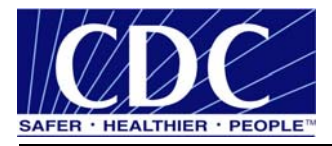

```
 errorMessage varchar (255) NULL , 
 processingStatus varchar (255) NULL , 
 applicationStatus varchar (255) NULL , 
encryption varchar (10) NOT NULL,
 receivedTime varchar (255) NULL , 
 lastUpdateTime varchar (255) NULL , 
 processId varchar (255) NULL, 
 PRIMARY KEY (recordId)
```
);

GO

#### **6.3.8 Route-not-Read Table - Sender**

```
CREATE TABLE [dbo].[broadcast] ( 
       [name] [char] (100) NULL , 
      [addresses] [char] (1000) NULL
) ON [PRIMARY] 
GO
```

```
CREATE TABLE [dbo].[messagebins] ( 
       [recordId] [bigint] IDENTITY (1, 1) NOT NULL , 
       [messageId] [varchar] (255) NULL , 
       [payloadName] [varchar] (255) NULL , 
       [payloadBinaryContent] [image] NULL , 
       [payloadTextContent] [text] NULL , 
       [localFileName] [varchar] (255) NULL , 
       [service] [varchar] (255) NOT NULL , 
      [action] [varchar] (255) NOT NULL,
       [arguments] [varchar] (255) NULL , 
       [fromPartyId] [varchar] (255) NULL , 
       [messageRecipient] [varchar] (255) NULL , 
       [errorCode] [varchar] (255) NULL , 
       [errorMessage] [varchar] (255) NULL , 
       [processingStatus] [varchar] (255) NULL , 
       [applicationStatus] [varchar] (255) NULL , 
      [encryption] [varchar] (10) NOT NULL,
       [receivedTime] [varchar] (255) NULL , 
       [lastUpdateTime] [varchar] (255) NULL , 
       [processId] [varchar] (255) NULL 
) ON [PRIMARY] TEXTIMAGE_ON [PRIMARY] 
G \capCREATE TABLE [dbo].[partyid_user] ( 
       [partyId] [char] (255) NULL , 
       [user] [char] (255) NULL , 
       [sdnuser] [char] (255) NULL 
) ON [PRIMARY] 
GO 
CREATE TABLE [dbo].[users] ( 
       [name] [char] (100) NULL , 
      [description] [char] (255) NULL
) ON [PRIMARY]
```
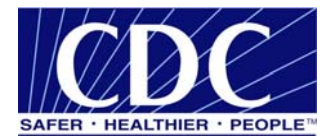

## **6.4 HSQL Scripts**

#### **6.4.1 TransportQ Table - Sender**

```
CREATE TABLE TransportQ_out ( 
       recordId bigint NOT NULL IDENTITY, 
       messageId char (255) NULL , 
       payloadFile char (255) NULL , 
       payloadContent LONGVARBINARY NULL , 
       destinationFilename char (255) NULL , 
       routeInfo char (255) NOT NULL , 
       service char (255) NOT NULL , 
       action char (255) NOT NULL , 
       arguments char (255) NULL , 
       messageRecipient char (255) NULL , 
       messageCreationTime char (255) NULL , 
      encryption char (10) NOT NULL,
       signature char (10) NOT NULL , 
       publicKeyLdapAddress char (255) NULL , 
       publicKeyLdapBaseDN char (255) NULL , 
       publicKeyLdapDN char (255) NULL , 
       certificateURL char (255) NULL , 
       processingStatus char (255) NULL , 
       transportStatus char (255) NULL , 
       transportErrorCode char (255) NULL , 
       applicationStatus char (255) NULL , 
       applicationErrorCode char (255) NULL , 
       applicationResponse char (255) NULL , 
       messageSentTime char (255) NULL , 
       messageReceivedTime char (255) NULL , 
       responseMessageId char (255) NULL , 
       responseArguments char (255) NULL , 
       responseLocalFile char (255) NULL , 
       responseFilename char (255) NULL , 
       responseContent LONGVARBINARY NULL , 
       responseMessageOrigin char (255) NULL , 
       responseMessageSignature char (255) NULL , 
       priority int NULL
```
#### )

#### **6.4.2 WorkerQ Table - Sender**

```
CREATE TABLE message inq (
       recordId bigint NOT NULL IDENTITY, 
       messageId varchar (255) NULL , 
       payloadName varchar (255) NULL , 
       payloadBinaryContent LONGVARBINARY NULL , 
       payloadTextContent LONGVARCHAR NULL , 
       localFileName varchar (255) NOT NULL , 
       service varchar (255) NOT NULL , 
       action varchar (255) NOT NULL , 
       arguments varchar (255) NULL , 
       fromPartyId varchar (255) NULL , 
       messageRecipient varchar (255) NULL , 
       errorCode varchar (255) NULL , 
       errorMessage varchar (255) NULL ,
```
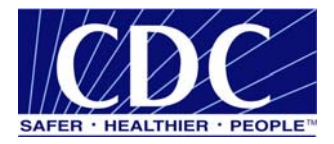

```
 processingStatus varchar (255) NULL , 
 applicationStatus varchar (255) NULL , 
encryption varchar (10) NOT NULL,
 receivedTime varchar (255) NULL , 
 lastUpdateTime varchar (255) NULL , 
 processId varchar (255) NULL
```
## **6.4.3 ErrorQ Table - Sender**

```
CREATE TABLE PHINMS_errq ( 
       recordId bigint NOT NULL IDENTITY, 
       messageId varchar (255) NULL , 
       payloadName varchar (255) NULL , 
       payloadBinaryContent LONGVARBINARY NULL , 
       payloadTextContent LONGVARCHAR NULL , 
       localFileName varchar (255) NOT NULL , 
       service varchar (255) NOT NULL , 
       action varchar (255) NOT NULL , 
       arguments varchar (255) NULL , 
       fromPartyId varchar (255) NULL , 
       messageRecipient varchar (255) NULL , 
       errorCode varchar (255) NULL , 
       errorMessage varchar (255) NULL , 
       processingStatus varchar (255) NULL , 
       applicationStatus varchar (255) NULL , 
       encryption varchar (10) NOT NULL , 
       receivedTime varchar (255) NULL , 
       lastUpdateTime varchar (255) NULL , 
       processId varchar (255) NULL
```
)

)

#### **6.4.4 Messaging Cache Table - Sender**

```
CREATE TABLE messagingcache ( 
       sequence int NOT NULL IDENTITY, 
       partyId char (50) NULL , 
       convId char (50) NULL , 
       recordId char (50) NULL , 
       response LONGVARCHAR NULL , 
       timestamp char (20) NULL , 
       status char (10) NULL
```
)

#### **6.4.5 Messaging Queue Table – Receiver**

CREATE TABLE message\_outq ( recordId bigint NOT NULL IDENTITY, messageId varchar (255) NULL , payloadName varchar (255) NULL , payloadBinaryContent LONGVARBINARY NULL , payloadTextContent LONGVARCHAR NULL , localFileName varchar (255) NOT NULL , service varchar (255) NOT NULL , action varchar (255) NOT NULL , arguments varchar (255) NULL , fromPartyId varchar (255) NULL , messageRecipient varchar (255) NULL ,

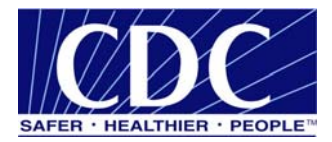

 errorCode varchar (255) NULL , errorMessage varchar (255) NULL , processingStatus varchar (255) NULL , applicationStatus varchar (255) NULL , encryption varchar (10) NOT NULL , receivedTime varchar (255) NULL , lastUpdateTime varchar (255) NULL , processId varchar (255) NULL

)

#### **6.4.6 TransportQ Table - Receiver**

```
CREATE TABLE message_outq ( 
       recordId bigint NOT NULL IDENTITY, 
       messageId varchar (255) NULL , 
       payloadName varchar (255) NULL , 
       payloadBinaryContent LONGVARBINARY NULL , 
       payloadTextContent LONGVARCHAR NULL , 
       localFileName varchar (255) NOT NULL , 
       service varchar (255) NOT NULL , 
       action varchar (255) NOT NULL , 
       arguments varchar (255) NULL , 
       fromPartyId varchar (255) NULL , 
       messageRecipient varchar (255) NULL , 
       errorCode varchar (255) NULL , 
       errorMessage varchar (255) NULL , 
       processingStatus varchar (255) NULL , 
       applicationStatus varchar (255) NULL , 
      encryption varchar (10) NOT NULL,
       receivedTime varchar (255) NULL , 
       lastUpdateTime varchar (255) NULL , 
       processId varchar (255) NULL
```
#### )

# **6.4.7 ErrorQ Table - Receiver**

CREATE TABLE message\_errq ( recordId bigint NOT NULL IDENTITY, messageId varchar (255) NULL , payloadName varchar (255) NULL , payloadBinaryContent LONGVARBINARY NULL , payloadTextContent LONGVARCHAR NULL , localFileName varchar (255) NOT NULL , service varchar (255) NOT NULL , action varchar (255) NOT NULL , arguments varchar (255) NULL , fromPartyId varchar (255) NULL , messageRecipient varchar (255) NULL , errorCode varchar (255) NULL , errorMessage varchar (255) NULL , processingStatus varchar (255) NULL , applicationStatus varchar (255) NULL , encryption varchar (10) NOT NULL , receivedTime varchar (255) NULL , lastUpdateTime varchar (255) NULL , processId varchar (255) NULL )